Manual Transfer In Filezilla
>>CLICK HERE<<<</p>

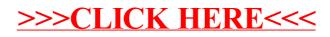